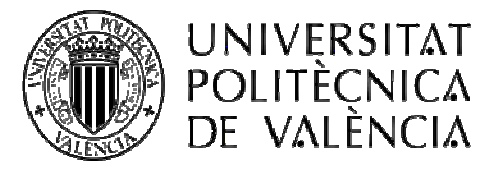

ESCUELA TÉCNICA SUPERIOR DE INGENIEROS DE CAMINOS, **CANALES Y PUERTOS** 

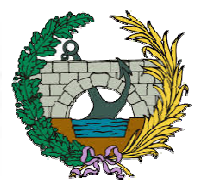

## TRABAJO FINAL DE GRADO

# **ESTUDIO DE SOLUCIONES PARA LA ELIMINACIÓN DE LA AFECCIÓN DE LA RED DE CAUCES EN EL FUTURO EMPLAZAMIENTO DEL PARQUE EÓLICO DE CERRO TIGRE (ANTOFAGASTA, CHILE).**

Autor:

Alberto izquierdo García Tutor:

Ignacio Andrés Doménech

GRADO EN INGENIERÍA DE OBRAS PÚBLICAS Curso 2014-2015

Valencia, Abril 2015

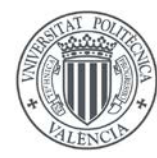

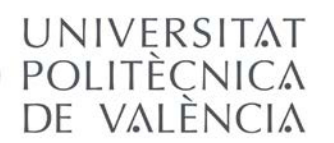

UNIVERSITAT ESTUDIO DE SOLUCIONES PARA LA ELIMINACÓN DE LA AFECCIÓN DE LA RED DE CAUCES EN EL POLITÈCNICA FUTURO EMPLAZAMIENTO DEL PARQUE EÓLICO DE CERRO TIGRE (ANTOFAGASTA, CHILE).

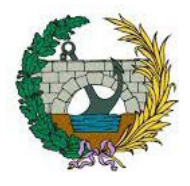

## **ÍNDICE GENERAL**

#### **-MEMORIA.**

#### **-ANEJOS**

**ANEJO 1. ANTECEDENTES**

**ANEJO 2. DATOS DE PARTIDA**

**ANEJO 3. CARACTERÍSTICAS DE LA ZONA DE ESTUDIO**

**ANEJO 4. ESTUDIO HIDROLÓGICO**

**ANEJO 5. ESTUDIO HIDRÁULICO**

**ANEJO 6. ANÁLISIS DE SOLUCIONES**

**ANEJO 7. SOLUCIÓN ADOTADA**

**ANEJO 8. VALORACIÓN ECONÓMICA**

### **-PLANOS**

**PLANO 1. SITUACIÓN Y EMPLAZAMIENTO PLANO 2. PLANTA GENERAL DE LA SOLUCIÓN PLANO 3. PERFILES LONGITUDINALES PLANO 4. SECCIONES TRANSVERSALES TIPO PLANO 5. DEFINICIÓN GEOMÉTRICA OBRA DE ENTRADA PLANO 6. DEFINICIÓN GEOMÉTRICA OBRA DE SALIDA**

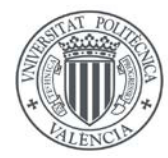

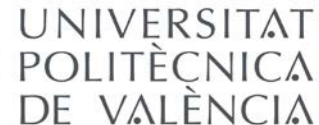

UNIVERSITAT ESTUDIO DE SOLUCIONES PARA LA ELIMINACÓN DE LA AFECCIÓN DE LA RED DE CAUCES EN EL POLITÈCNICA FUTURO EMPLAZAMIENTO DEL PARQUE EÓLICO DE VALÈNCIA DE CERRO TIGRE (ANTOFAGASTA, CHILE).

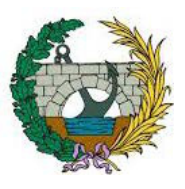

## ÍNDICE

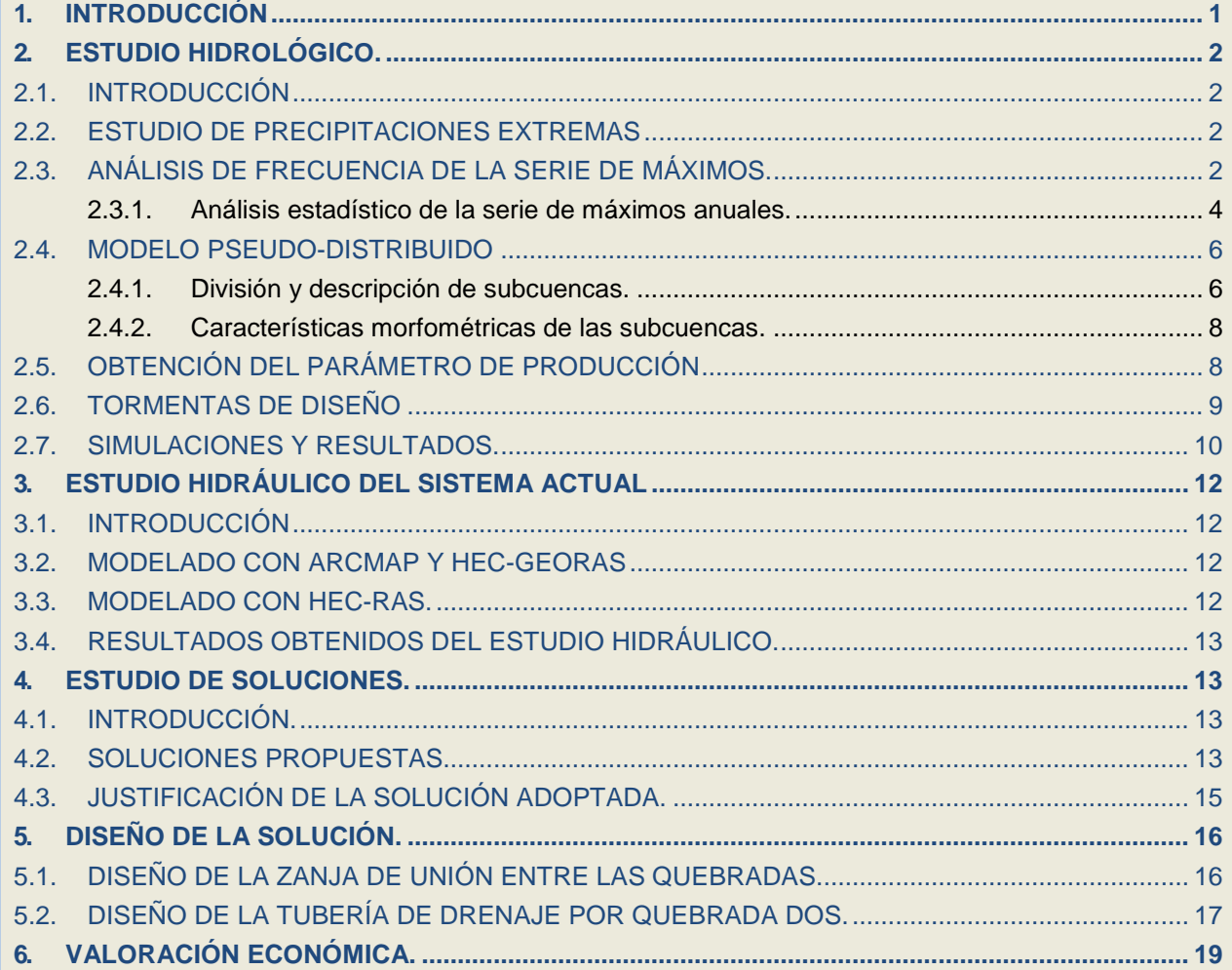

APENDICE 3.- ESTUDIO DE SOLUCIONES

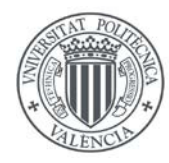

DE VALÈNCIA

UNIVERSITAT ESTUDIO DE SOLUCIONES PARA LA ELIMINACÓN DE LA AFECCIÓN DE LA RED DE CAUCES EN EL POLITÈCNICA PE LA AFECCIÓN DE LA RED DE CAUCES EN EL DE CERRO TIGRE (ANTOFAGASTA, CHILE).

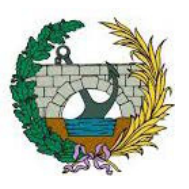

#### 1. INTRODUCCIÓN

El Proyecto denominado "Parque Eólico de Cerro Tigre" consiste en 80 aerogeneradores con una capacidad instalada de 240 MW de potencia, una Línea de Transmisión de Alta Tensión (LAT) de 220 KV y 9.6 kilómetros de longitud y una Subestación Eléctrica (S/E) que recepcionará la energía proveniente de la LAT para ser inyectada al Sistema Interconectado del Norte Grande. El Centro de Despacho Económico de Carga del Sistema Interconectado del Norte Grande (CDEC-SING) es el organismo encargado de coordinar la operación de las instalaciones eléctricas que funcionan interconectadas entre sí en dicho sistema, cumpliendo el rol de preservar la seguridad en la generación, transmisión y distribución.

Su misión es realizar con excelencia la coordinación de la operación del Sistema Interconectado del Norte Grande y liderar su desarrollo, contribuyendo a preservar la seguridad y la eficiencia, garantizando la accesibilidad al mismo.

El Proyecto tiene como objetivo la generación de energía limpia, utilizando Energía Renovable No Convencional que será inyectada al Sistema Interconectado del Norte Grande. De esta forma, el Proyecto aprovecha el potencial eólico del norte de Chile, estableciéndose con una mirada puesta en el futuro, donde se prevé un mayor desarrollo y aumento en la contribución de la Energías Renovables No Convencionales a la generación eléctrica chilena.

Como consecuencia del emplazamiento del Proyecto anteriormente descrito, se localizan dos quebradas que cruzan la parcela del parque eólico en dirección noroeste. El cliente para el cual se realiza el presente proyecto, exige la eliminación de cauces que puedan atravesar la parcela del parque. Este hecho motiva la realización de un estudio, que caracterice y modele las quebradas, con la finalidad de erradicar la afección de la red de cauces. Por este motivo el presente trabajo se centrará en la obtención de diferentes alternativas de drenaje para el parque eólico, seleccionando finalmente entre diversos criterios la mejor de ellas con el propósito anteriormente mencionado.

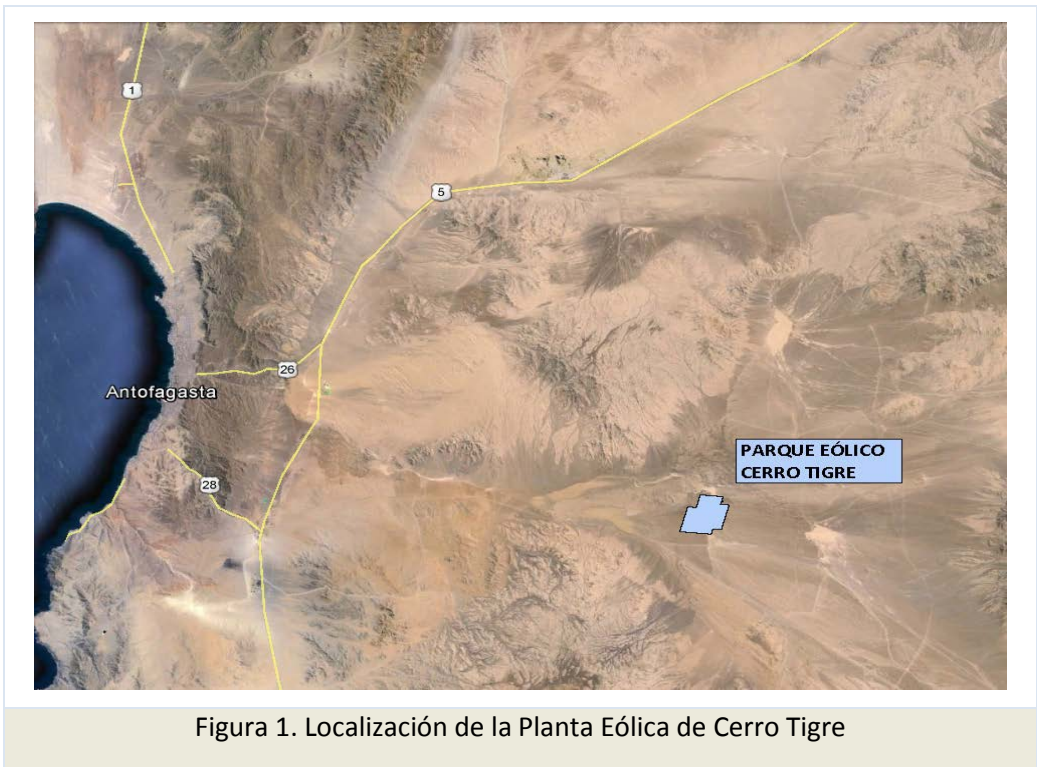

Fuente: Google Earth. Elaboración propia

#### 2. ESTUDIO HIDROLÓGICO.

#### 2.1. INTRODUCCIÓN

La zona donde se construirá el futuro parque eólico de Cerro Tigre en Antofagasta, Chile, coincide con el paso de dos quebradas. La presencia de las mismas hace indicar que, pese a situarse en una zona con clima desértico, existe la probabilidad de que un caudal determinado circule por ellas.

Con este estudio, se pretende obtener los caudales punta para diferentes periodos de retorno que atravesarían dichas quebradas para posteriormente poder realizar un estudio hidráulico, que sirva de base para realizar el estudio de alternativas y determinar la mejor solución de cara eliminar la afección hidráulica de éstas en el interior de la parcela, tal y como exige el cliente para el cual se realiza el estudio.

#### 2.2. ESTUDIO DE PRECIPITACIONES EXTREMAS

Para estimar el riesgo de una avenida deberemos recurrir a los datos facilitados por las estaciones pluviométricas, a continuación determinar la función de distribución probabilística más representativa y, mediante un modelo pseudodistribuido obtener los caudales en los puntos de mayor interés mediante la transformación lluvia escorrentía.

#### 2.3. ANÁLISIS DE FRECUENCIA DE LA SERIE DE MÁXIMOS.

De la estación Meteorológica de Baquedano se disponen datos desde Abril de 1975 hasta Mayo de 2012, es decir, se disponen de 38 años de datos no consecutivos. Para proceder a la aceptación de las series de

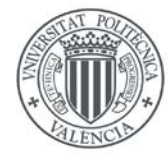

UNIVERSITAT

DE VALÈNCIA

ESTUDIO DE SOLUCIONES PARA LA ELIMINACÓN DE LA AFECCIÓN DE LA RED DE CAUCES EN EL POLITÈÇNICA DE LA AFECCIÓN DE LA RED DE CAUCES EN EL DE CERRO TIGRE (ANTOFAGASTA, CHILE).

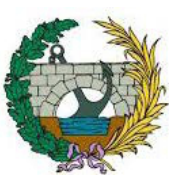

precipitaciones máximas diarias se establecen una serie de criterios, con los que obtenemos la siguiente serie de precipitaciones validada.

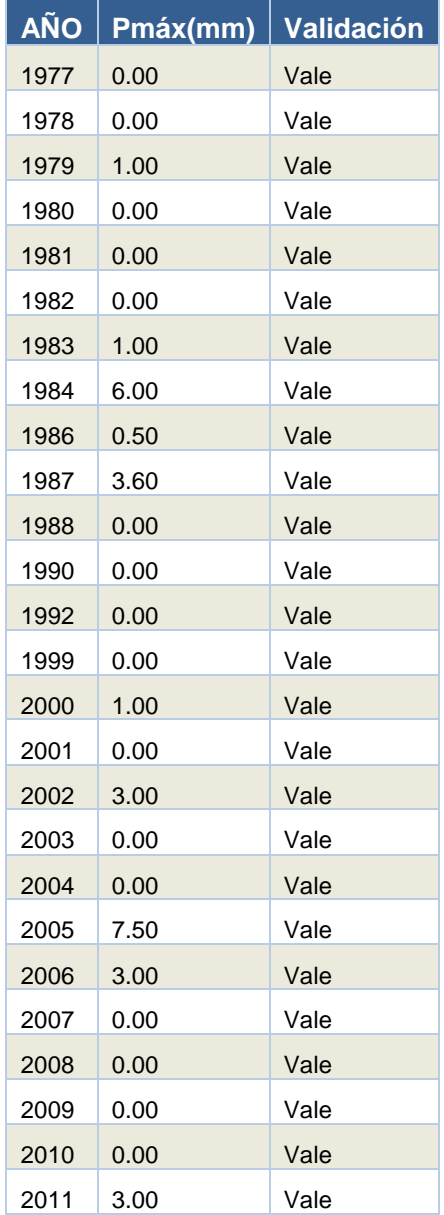

Tabla 1. Validación serie pluviométrica de la estación de Baquedano

A partir de la tabla anterior se han obtenido los siguientes parámetros estadísticos que caracterizan la serie adoptada

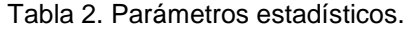

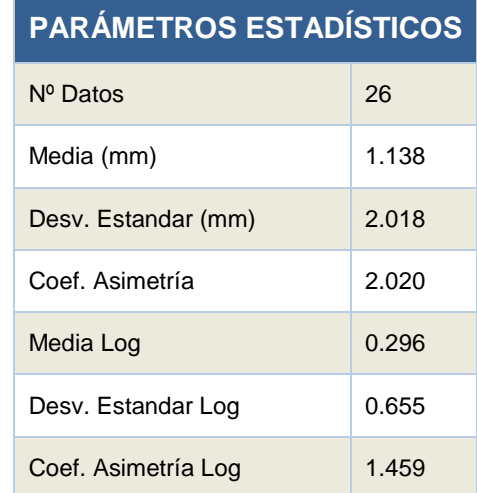

Estos parámetros nos muestran un análisis crítico de los resultados, dado que la media es muy baja y tenemos un coeficiente de asimetría elevado, es decir, la serie es asimétrica positiva.

#### 2.3.1. Análisis estadístico de la serie de máximos anuales.

Se han utilizado para este análisis las distribuciones de probabilidad comúnmente utilizadas en el ámbito hidrológico, concretamente en los estudios de crecidas. Las distribuciones teóricas de máximos empleadas son:

Análisis estadístico local:

- Gumbel
- Exponencial
- Gamma
- Pearson tipo III
- Normal
- **Log Normal**
- Log-Pearson tipo III

Estas son funciones matemáticas que relacionan la magnitud del evento con su probabilidad de ocurrencia. La probabilidad puede ser expresada en forma de frecuencia a través del periodo de retorno o recurrencia. El periodo de retorno T de un evento con una magnitud dada se define como el intervalo de recurrencia promedio entre eventos que igualan o exceden una magnitud especificada (Chow, Maldment y Mays, 1994).

Tal y como se puede ver en la tabla número uno, disponemos de una serie de precipitaciones validada donde dieciséis de los veintiséis datos disponibles son cero. Los modelos de probabilidad condicional son apropiados para casos en los que pequeñas observaciones de la muestra se estiman nulas. Un parámetro adicional describe la probabilidad P0 de que una observación sea cero. Una distribución G(x) se deriva de los valores estrictamente positivos no cero de la muestra. Con todo ello la función de probabilidad que define el comportamiento de la serie de precipitaciones anteriormente nombrada será:

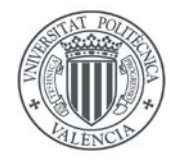

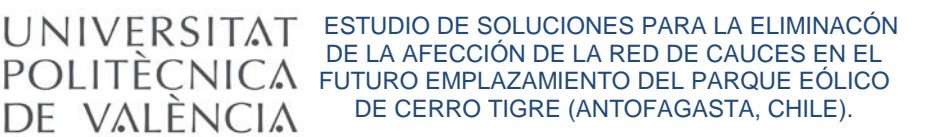

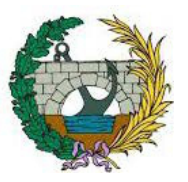

#### *F(x)= P0 + (1-P0) G(x)*

De esta expresión hemos calculado PO que refleja la probabilidad dentro de los 26 valores validados de que la precipitación máxima sea cero. Donde:

#### P0=0.593

Para poder calcular la función G(x), deberemos eliminar de la serie anterior todos los valores iguales a cero, con la serie resultante aplicamos los modelos de ajuste de función de distribución de frecuencias anteriormente mencionados. Tras el análisis se determina que la función de distribución que mejor se ajusta a la serie es la Gumbel.

Los parámetros obtenidos para esta función mediante el software AFINS 2.0 (Departamento de Ingeniería Hidráulica y Medioambiente de la Universidad Politécnica de Valencia).

En la siguiente tabla se exponen los valores obtenidos para los parámetros que definen la función Gumbel.

Tabla 3. Parámetros de la función Gumbel

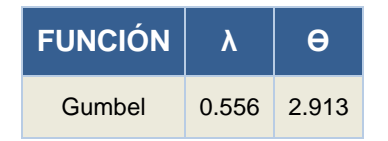

La bondad del ajuste se realiza mediante el test de Kolmogorov-Smirnov o Chi-Cuadrado, y tal y como se puede apreciar en la siguiente figura, la única función que se ajusta a la serie de datos es la función Gumbel.

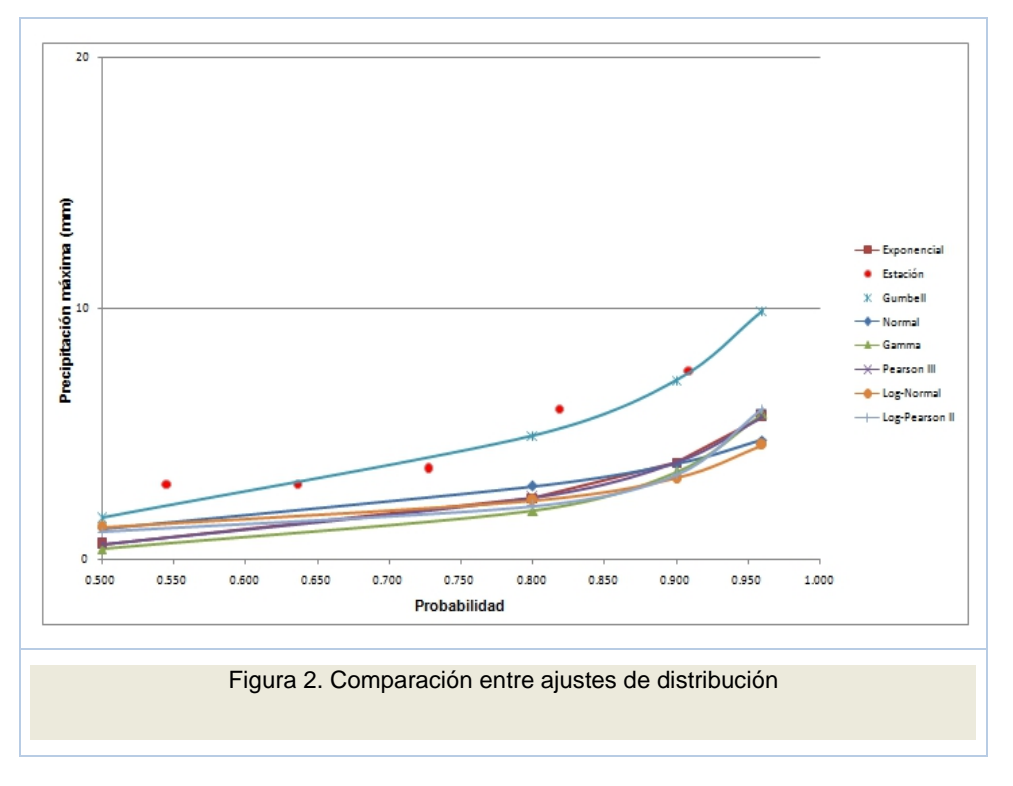

De este modo una vez obtenida la función que mejor se ajusta a la serie  $(G(x))$ , estamos en disposición de aplicar la ecuación *F(x)= P0 + (1-P0) G(x),* de la cual obtenemos la precipitación máxima diaria.

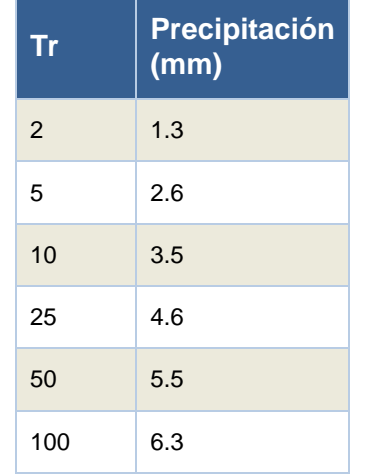

Tabla 4. Precipitación máxima diaria

#### 2.4. MODELO PSEUDO-DISTRIBUIDO

El objetivo de este apartado es la construcción de un modelo hidrológico pseudo-distribuido que reproduzca fielmente la respuesta del sistema, con tal de obtener los hidrogramas de crecida, que proporcionan una mayor información del comportamiento del régimen de caudales que circularán por las quebradas durante los episodios de las avenidas.

Para la obtención de los caudales punta resultantes se ha empleado el software HEC-HMS 4.0, desarrollado por U.S.Army Corps od Engineers Hydrologic Engineering Center.

#### 2.4.1. División y descripción de subcuencas.

Para la correcta modelización de la cuenca se ha procedido mediante el uso del programa Arc Map 10.1, este programa pertenece al paquete de ArcGis, el cual es un programa que nos permite crear y utilizar sistemas de información geográfica (SIG). Mediante el uso de la cartografía obtenida del servidor *ASTER GDEM* se procede a la creación de un modelo digital de elevación con el que, a través de la herramienta hydrology de Arc Map 10.1, obtenemos la cuenca de estudio y su división en subcuencas.

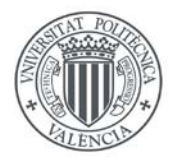

#### ESTUDIO DE SOLUCIONES PARA LA ELIMINACÓN DE LA AFECCIÓN DE LA RED DE CAUCES EN EL FUTURO EMPLAZAMIENTO DEL PARQUE EÓLICO DE CERRO TIGRE (ANTOFAGASTA, CHILE).

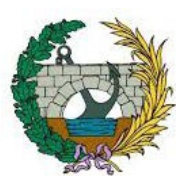

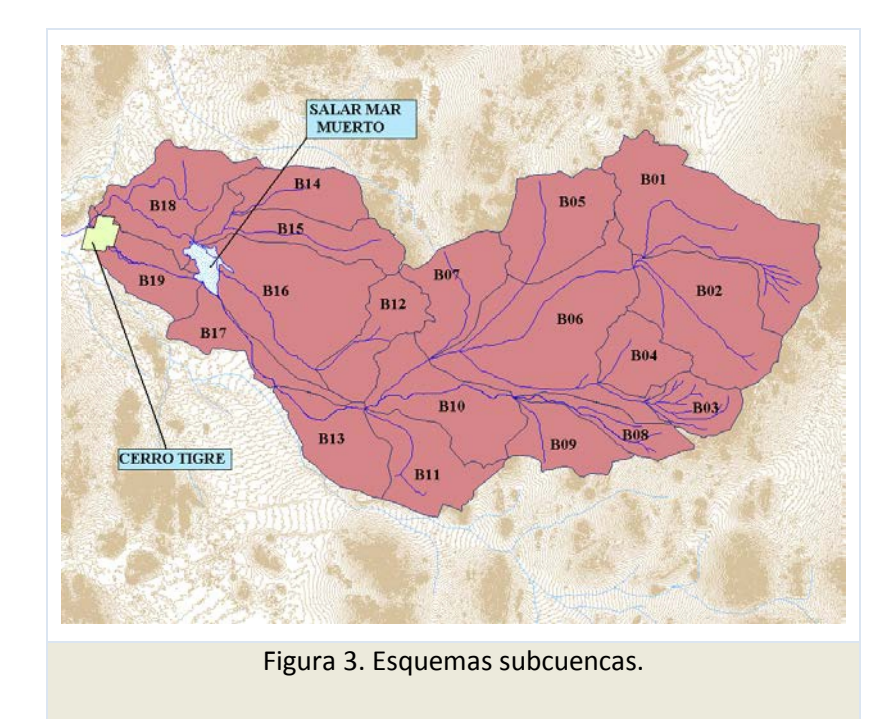

Tras obtener los resultados mostrados, se observa que la discretización realizada por el programa ArcMap 10.1 es excesiva, procediendo a una simplificación, comprobando las características tanto geográficas como morfológicas de las subcuencas. Una vez finalizada la discretización, se dispone de un total de seis subcuencas, tal y como se muestra en la siguiente figura.

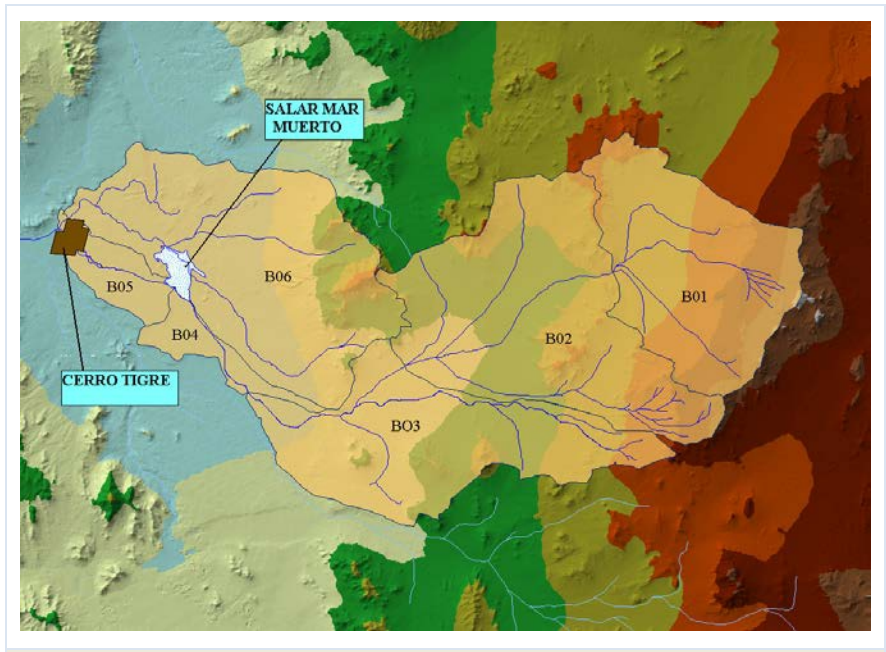

Figura 4. Esquemas subcuencas sobre MED.

### 2.4.2. Características morfométricas de las subcuencas.

Para la correcta definición de las diferentes características de la cuenca, en la Tabla 5 se adjunta la denominación, superficie, longitud del cauce, cotas máximas y mínima así como pendiente del cauce principal de cada una de las subcuencas anteriores.

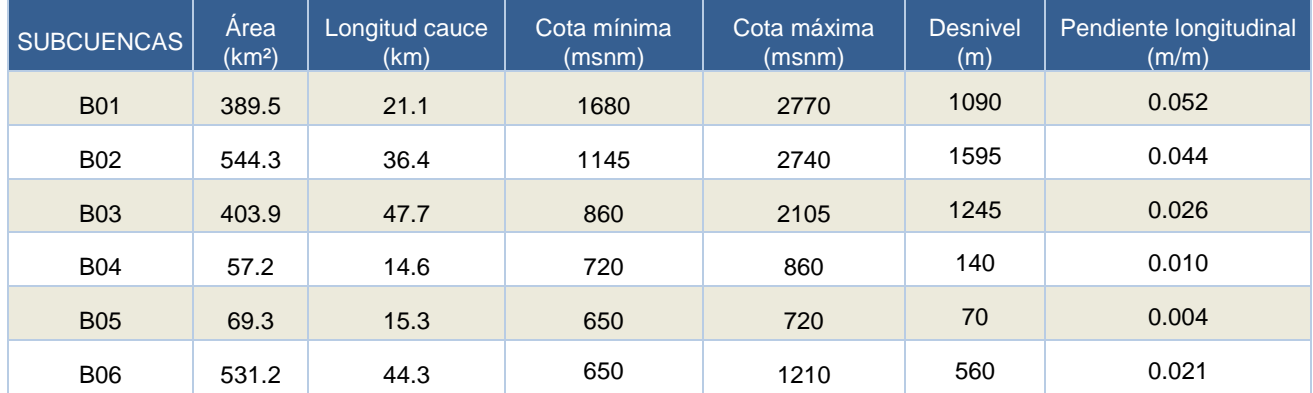

Tabla 5. Características principales subcuencas de la zona de estudio

Además se requiere la obtención del tiempo de concentración que es el necesario para que las precipitaciones caídas en las zonas más alejadas de la cuenca puedan llegar al punto de desagüe.

Es independiente de la configuración y magnitudes de la lluvia y sólo depende de las características morfológicas de la cuenca.

se determina que la formulación mas adecuda del tiempo de concentración a emplear en los cálculos es la fórmula de California Culverts Practice puesto que está indicadas para cuencas de montaña.

Tabla 6. Tiempos de concentración de las subcuencas.

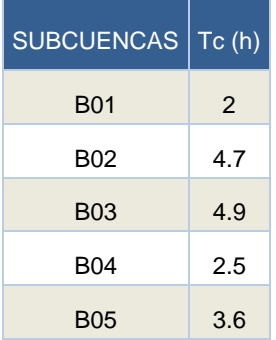

#### 2.5. OBTENCIÓN DEL PARÁMETRO DE PRODUCCIÓN

El umbral de escorrentía es el parámetro del modelo de producción (cuyos fundamentos se han expuesto previamente), que nos permite estimar la parte de precipitación que provocará escorrentía, es decir, el hietograma neto.

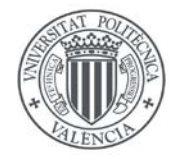

UNIVERSITAT ESTUDIO DE SOLUCIONES PARA LA ELIMINACÓN DE LA AFECCIÓN DE LA RED DE CAUCES EN EL DE LA AFECCIÓN DE LA RED DE CAUCES EN EL FUTURO EMPLAZAMIENTO DEL PARQUE EÓLICO DE CERRO TIGRE (ANTOFAGASTA, CHILE).

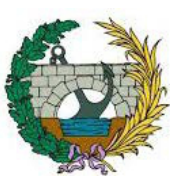

El umbral de escorrentía (P0) es el único parámetro necesario para evaluar la infiltración según la expresión propuesta por el SCS. Depende de cuatro variables que engloban buena parte de las características físicas de la zona de estudio:

- Tipo de suelo, atendiendo con especial interés a la capacidad drenante del terreno.
- Cubierta del suelo.
- Pendiente del terreno.

DE VALÈNCIA

• Condiciones previas de humedad del complejo suelo-vegetación.

En el presente estudio, para la determinación del parámetro P0 se han utilizado las tablas adaptadas de las del Soil Conservation Service para condiciones previas de humedad de suelo de tipo medio.

La determinación del umbral de escorrentía se ha venido haciendo tradicionalmente mediante la superposición de los mapas correspondientes de cada una de las variables de las que depende; en la actualidad mediante la utilización de sistemas de información geográfica, este tipo de operaciones espaciales se puede realizar de forma automática y con mayor precisión. En este estudio, se ha empleado el programa ArcMap 10.1.

El valor de umbral de escorrentía asignado a cada subcuenca hidrológica se obtiene por promediación areal de los valores del umbral correspondientes a cada polígono de territorio contenido en dicha subuenca tal y como se recoge en la Tabla 11.

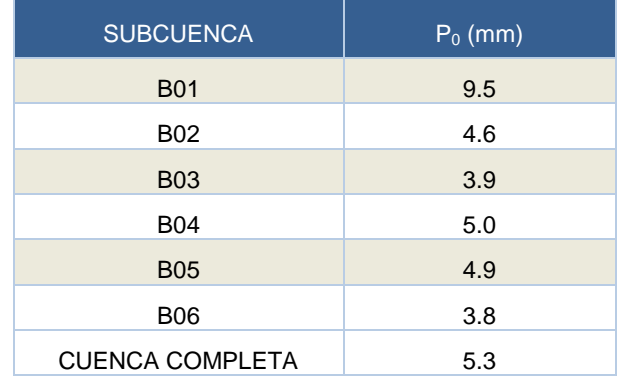

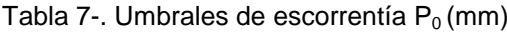

#### 2.6. TORMENTAS DE DISEÑO

Para la correcta obtención de los hidrogramas haciendo uso de los modelos hidrológicos existentes en la actualidad, no basta con conocer la precipitación máxima de una tormenta, sino que se requiere conocer la evolución de esa precipitación a lo largo del episodio de tormenta. Esta distribución temporal de la lluvia se ha llevado a cabo mediante el método de los bloques alternos (alternating block method, Chow et al. 1994).

Se ha construido, para cada periodo de retorno, tormentas de proyecto por el método de los bloques alternos de una duración de 24 horas en intervalos quinceminutales. La elección de una duración de 24 horas viene justificada por el hecho que éste es el valor múltiplo de 6 inmediatamente superior al tiempo de concentración de la cuenca de estudio, siendo esta segunda condición un requisito indispensable para la correcta modelación del comportamiento de la cuenca.

La discretización temporal seleccionada es de 15 minutos de duración, valor inferior a 0.2· tc de la cuenca e inferior a 30 minutos (máximo recomendado para eventos de crecidas).

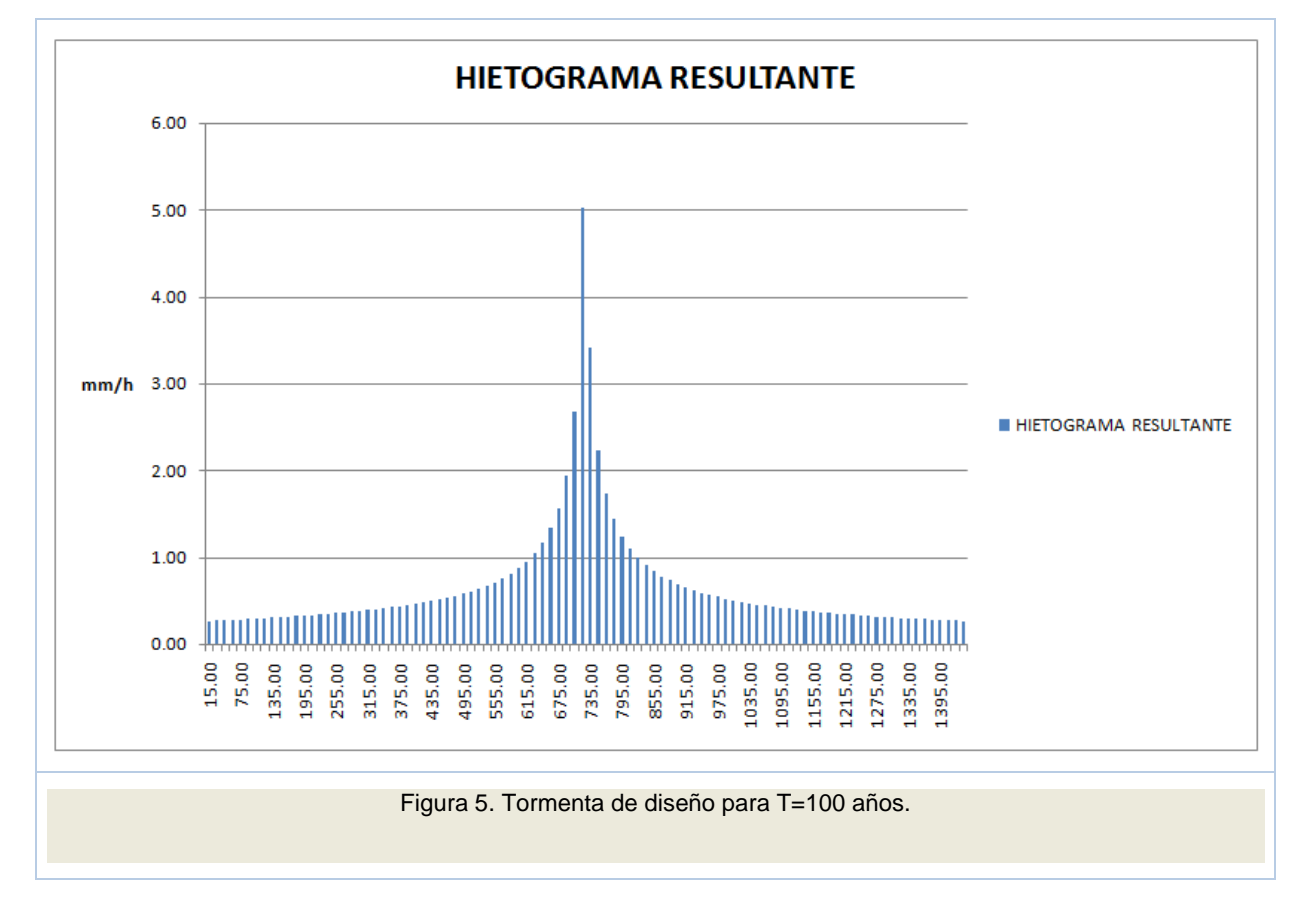

A modo de ilustración se adjunta la representación gráfica de la tormenta de proyecto para periodo de retorno de 100 años

### 2.7. SIMULACIONES Y RESULTADOS.

Una vez obtenidos todos los parámetros anteriormente explicados, estos van a ser el Inputs de la simulación del modelo con el programa HEC-HMS del US Army Corps of Engineers como se mencionó anteriormente.

Se trata de un programa de simulación hidrológica tipo evento, lineal y semidistribuido, desarrollado para estimar los hidrogramas de salida en una cuenca o varias subcuencas, a partir de condiciones extremas de lluvias, aplicando para ello algunos métodos de cálculo de hietogramas de diseño, pérdidas por infiltración, flujo base y conversión en escorrentía directa.

Esta herramienta se utiliza para conocer el caudal desaguado por las quebradas en su punto de vertido, y el caudal que circula por ellas para los distintos periodos de retorno.

Con los datos obtenidos de la herramienta GIS se procede a crear el modelo de simulación definiendo en el programa las subcuencas, los cauces, los elementos de unión y por último el punto de salida, donde obtendremos el resultado de caudal pico para los diferentes periodos de retorno que establece la normativa.

Con todo lo expuesto anteriormente el modelo queda del siguiente modo:

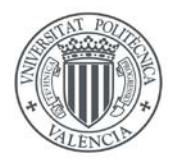

ESTUDIO DE SOLUCIONES PARA LA ELIMINACÓN DE LA AFECCIÓN DE LA RED DE CAUCES EN EL FUTURO EMPLAZAMIENTO DEL PARQUE EÓLICO DE CERRO TIGRE (ANTOFAGASTA, CHILE).

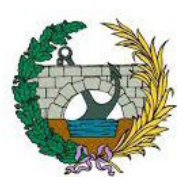

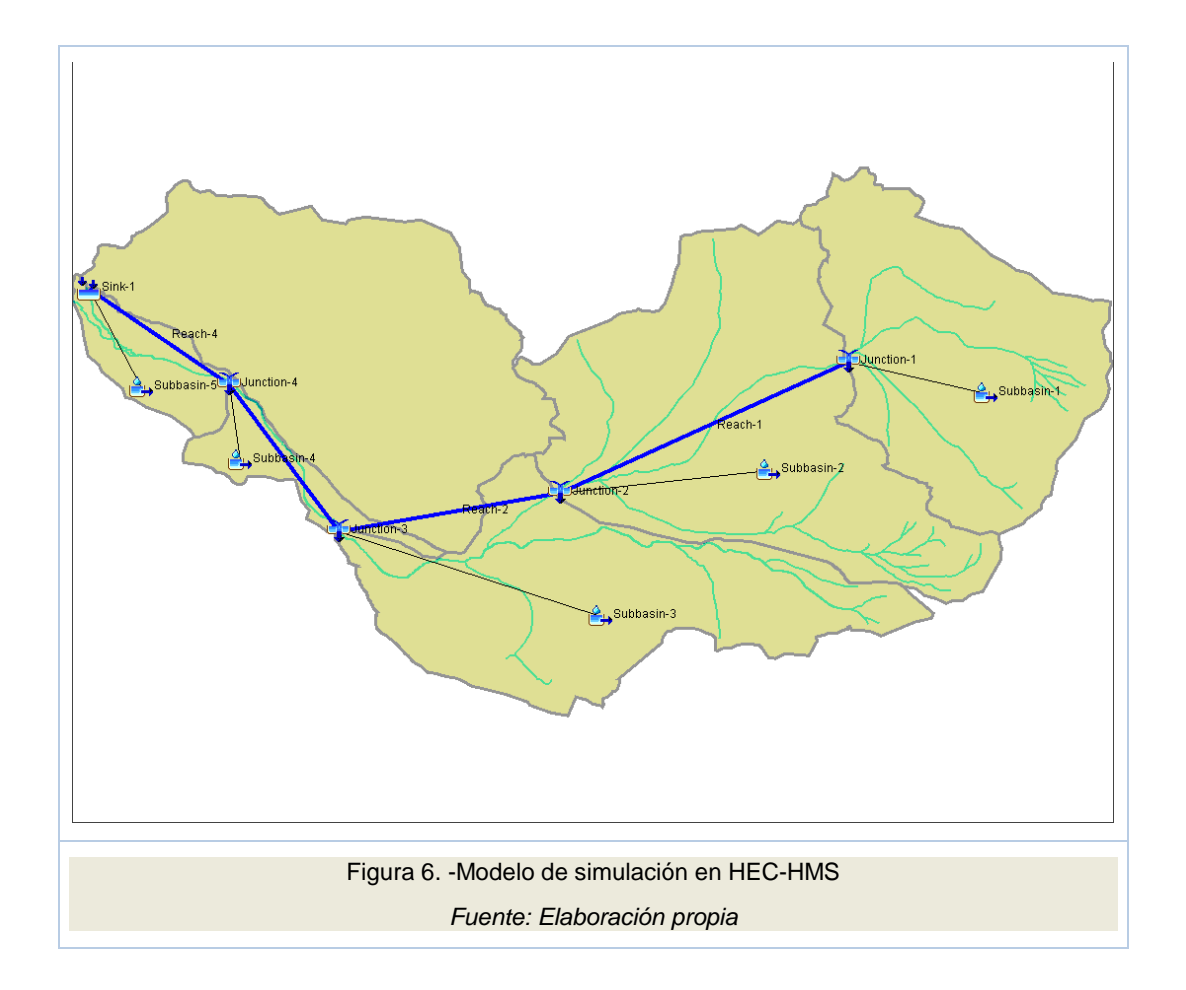

Tras introducir todos los datos que se requiere para la simulación, obtenemos en el punto de vertido los siguientes caudales para los diferentes periodos de retorno exigidos en la normativa.

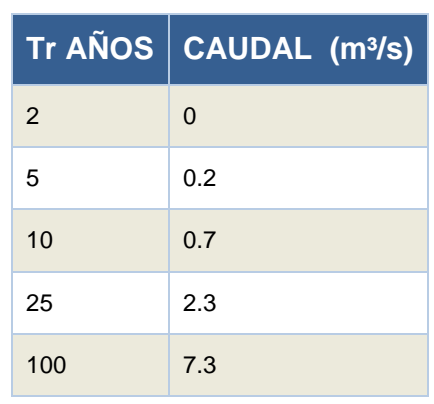

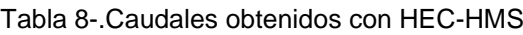

#### 3. ESTUDIO HIDRÁULICO DEL SISTEMA ACTUAL

#### 3.1. INTRODUCCIÓN

El objetivo de este apartado es determinar las características del flujo, y en particular la altura de la lámina de agua como consecuencia de las avenidas de periodo de retorno de 10,25 y 100 años. Para los periodos de retorno de 2 y 5 años no se realizará simulación dado que los caudales punta obtenidos en el Anejo IV Estudio Hidrológico, son de cero o aproximadamente cero.

#### 3.2. MODELADO CON ARCMAP Y HEC-GEORAS

Para el trabajo que se desarrolla con esta aplicación es necesario partir de una cartografía de detalle de la zona de estudio. A partir de la misma se crea con ArcMap un MED, es decir, un modelo de elevación digital del terreno el cual servirá de base para el trabajo con HEC-GeoRAS.

Para obtener el archivo que servirá de enlace con HEC-RAS es preciso definir con esta herramienta el eje del cauce en el sentido del flujo y a su vez definir los contornos (banks) del mismo. Cada quebrada se debe simular por separado dado que no se dispone de cartografía de detalle de la zona de la confluencia, este motivo imposibilita trabajar con ArcMap con dos cauces a la vez siendo que no están conectados.

Una vez obtenidos el cauce principal y su contorno, deberemos realizar cortes transversales a las quebradas, estos cortes servirán de base para HEC-RAS, con el que posteriormente se realizaran las interpolaciones que se estimen oportunas.

Realizado el trabajo con esta herramienta deberemos crear el fichero de importación para HEC-RAS, de este modo se crea un fichero que posteriormente será leído por HEC-RAS y en el cual dispondremos de toda la información procesada hasta el momento.

#### 3.3. MODELADO CON HEC-RAS.

Este programa permite la modelación hidráulica de un rio natural, encauzamiento o canal artificial con flujo unidimensional, permanente, gradualmente variado con geometría prismática o no.

La aplicación del modelo responde a un esquema iterativo de paso directo, en el que se resuelve progresivamente entre sucesivas secciones de la quebrada, la ecuación de conservación de energía para fluidos, considerándose las pérdidas de energía entre secciones por efecto de las contracciones y expansiones y por efecto de la fricción.

Para resolver la ecuación de conservación de la energía, el modelo precisa de la definición geométrica del cauce por el cual circulará el flujo hidráulico.

Esta definición geométrica del cauce así como las secciones transversales y la dirección del flujo vienen definidas por el programa ArcMap 10.1 como anteriormente se ha descrito. Para mayor precisión en los cálculos se realiza una interpolación entre dichas secciones.

Para la simulación de este programa es necesario definir algunos parámetros como el coeficiente de rugosidad de Manning.

El profesor Ven Te Chow en su libro "Hidráulica en Canales Abiertos" estudia tres métodos de evaluar el coeficiente de Manning. En este trabajo se opta por el método de Cowan:

$$
n = (n_0 + n_1 + n_2 + n_3 + n_4) \cdot n_5
$$

Donde:

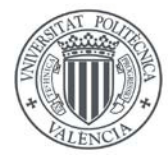

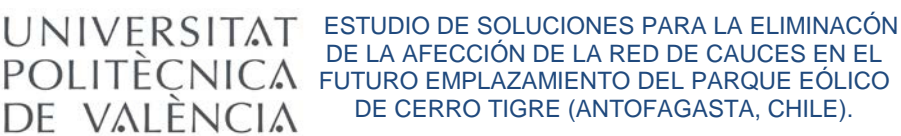

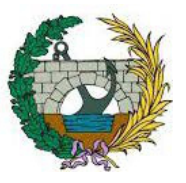

n0=Valor básico de n para un canal recto y uniforme de un material dado.

n1=Se determina para corregir el efecto por irregularidades de la superficie.

- n2= Se considera las variaciones en la forma y tamaño de la sección transversal del canal.
- n3= Se considera el efecto de obstrucción u obstáculos al flujo.
- n4= Depende de la vegetación.
- n5=- Depende de la sinuosidad longitudinal del canal.

Con todo ello obtenemos para nuestras quebradas un valor del número de manning de n=0.04 para el cauce principal y n=0.05 para los márgenes.

#### 3.4. RESULTADOS OBTENIDOS DEL ESTUDIO HIDRÁULICO.

Para este análisis de la situación actual, es subjetivo el análisis de las quebradas mediante el empleo del caudal de periodo de retorno T=100 años obtenido con la simulación de HEC-HMS. Tras la caracterización de la red de drenaje en el Anejo 4 Estudio Hidrológico, se puede observar aguas arriba de las dos quebradas la existencia de una confluencia de la cual no disponemos de cartografía de detalle para poder analizar el comportamiento de la misma y así establecer los caudales que serán desviados para cada quebrada.

Tras esto y definiendo una sección tipo de la difluencia y de las quebradas justo aguas arriba de la difluencia, se procede a realizar la igualdad de energías entre las tres secciones, y un análisis por continuidad.

Con un caudal total en la confluencia de 7.3 m<sup>3</sup>/s, el reparto de caudales que del siguiente modo:

Tabla 9: Reparto de Caudales

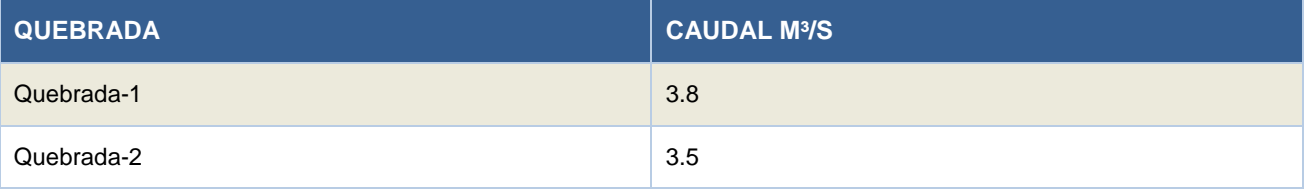

#### **ESTUDIO DE SOLUCIONES.**

#### 4.1. INTRODUCCIÓN.

En este punto se pretende realizar un análisis de diversas soluciones con la finalidad de obtener tras una comparación entre criterios técnicos y económicos, la mejor de ellas para posteriormente diseñarla.

#### 4.2. SOLUCIONES PROPUESTAS.

#### **Cuneta perimetral desde bifurcación.**

En esta primera solución se propone la ejecución de una cuneta triangular que desvíe todo el caudal que llega a la difluencia. Tras un análisis previo de la cartografía disponible, se observa que la cuneta deberá realizarse por la zona sur del parque dada la disposición de las curvas de nivel en esta zona.

La capacidad hidráulica de las cunetas triangulares se puede calcular empleando la ecuación de Manning, expresada de la siguiente manera:

$$
Q=\frac{1}{n}\cdot \Omega \cdot R^{2/3}\cdot i^{1/2}
$$

donde:

 $Q=$  Caudal ( $m^3/s$ ).

n= Coeficiente de Manning.

Ω= Área de la sección (m²).

R= Radio hidráulico (m).

i= Pendiente longitudinal (m/m).

Teniendo en cuenta las condiciones de diseño que se establecen en la normativa, se han obtenido los siguientes parámetros de diseño de la cuneta:

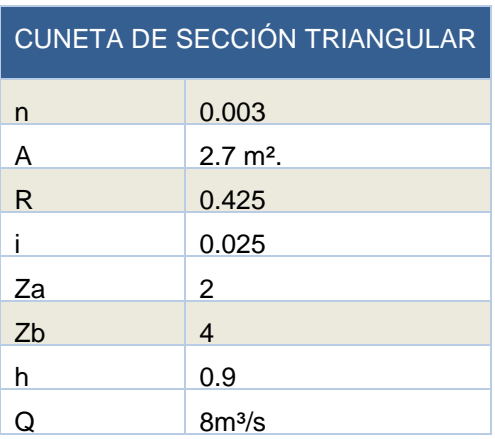

Tabla 10: Cálculos dimensión cuneta.

#### **Canalización de cada quebrada mediante tubería.**

En esta segunda solución se propone canalizar cada quebrada por separado mediante tubería de PEAD. Para garantizar un equilibrio de factores como la pendiente, velocidad del flujo y transporte de materiales, se propone que la tubería discurra por la traza de cada quebrada. Para ello se analizan los perfiles longitudinales y se establecen tramos con pendiente constante para reducir el número de tramos a realizar.

El material elegido para esta tipología de drenaje es el polietileno de alta densidad (PEAD). La elección de este material se debe a su flexibilidad, fácil colocación en obra, menor coste de adquisición, flexibilidad del material, resistente a los agentes químicos y a la abrasión. Este tipo de material también está protegida contra la degradación causada por los rayos ultravioleta y el calor, por lo que tiene una larga duración en instalaciones al aire libre.

Los caudales que circularán por cada quebrada quedan definidos en el estudio hidráulico, en la tabla 9 "Reparto de caudales" el diámetro apropiado para nuestra obra.

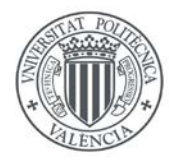

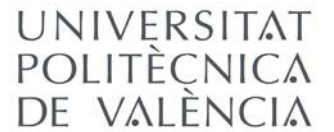

UNIVERSITAT ESTUDIO DE SOLUCIONES PARA LA ELIMINACÓN DE LA AFECCIÓN DE LA RED DE CAUCES EN EL DE LA AFECCIÓN DE LA RED DE CAUCES EN EL FUTURO EMPLAZAMIENTO DEL PARQUE EÓLICO DE CERRO TIGRE (ANTOFAGASTA, CHILE).

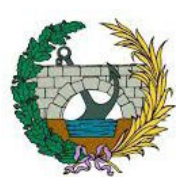

$$
D_d = I, 548 \left(\frac{n \cdot Q_d}{\sqrt{i}}\right)^{3/8}
$$

Donde:

Dd: diámetro de diseño de la tubería (m)

n: rugosidad.

Qd: caudal de diseño (m<sup>3</sup>/s)

i: pendiente longitudinal (m/m).

De este modo se obtiene un diámetro de diseño de 1.27m, el cual aproximaremos a 1.3m quedándonos del lado de la seguridad y en este caso garantizando lo indicado en la normativa chilena.

La finalidad del drenaje es eliminar cualquier circulación de caudal por cauce natural dentro del emplazamiento del parque eólico. Para esta solución se propone colocar una tubería por cada quebrada de modo que se drenen los caudales fuera de la parcela, es por ello por lo que el caudal de diseño se admite el de la quebrada uno es decir un caudal de 3.8 m<sup>3</sup>/s.

La pendiente longitudinal se adaptará en la medida de lo posible a la pendiente natural de las quebradas, es decir, se distribuirán tramos en función de la pendiente longitudinal con la finalidad de optimizar la longitud de la misma.

#### **Canalización de todo el caudal de drenaje por una de las dos quebradas.**

Como última solución se plantea la canalización de todo el caudal por una de las dos quebradas mediante tubería de polietileno de alta densidad.

Esta solución implica el nuevo dimensionamiento del diámetro de la tubería puesto que todo el drenaje se realizaría por una de las quebradas. Para ello, se comunicarían ambas quebradas de modo que, una de ellas ceda todo el caudal que recoge a la otra y de este modo, únicamente habría que disponer una tubería de drenaje a lo largo del parque eólico.

El caudal de diseño es el total obtenido en la difluencia, 7.3 m<sup>3</sup>/s. Para la obtención del diámetro se procede mediante la expresión anterior con la que se obtiene un diámetro de 1.7m.

#### 4.3. JUSTIFICACIÓN DE LA SOLUCIÓN ADOPTADA.

Dentro de las tres soluciones, se optará por la solución numero tres, la cual consiste en la ejecución de una tubería por una de las quebradas. Esta resulta ser la mejor solución conforme al análisis técnico y económico que se refleja en el Anejo 6.

Al tratarse de una única tubería, se disminuye la longitud de la misma respecta a la solución dos, y por lo tanto su coste. Finalmente se observa también que, la quebrada número dos, presenta un perfil admisible a la vez que menor longitud que la quebrada uno y menor sinuosidad en el trazado.

#### 5. DISEÑO DE LA SOLUCIÓN.

Tras los estudios previos expuestos anteriormente, se procede al diseño de la solución adoptada. Esta solución consta de dos fases destacadas:

Diseño de la zanja de unión entre las quebradas.

Diseño de la tubería de drenaje por quebrada dos.

#### 5.1. DISEÑO DE LA ZANJA DE UNIÓN ENTRE LAS QUEBRADAS.

Para posibilitar que la quebrada dos recoja todo el caudal obtenido para la difluencia, es necesario dirigir el caudal circulante de la quebrada uno a la quebrada dos.

Dado que la distancia entre las quebradas es excesiva en prácticamente todo su recorrido, buscamos el punto de menor distancia entre las mismas para poder realizar una zanja de sección trapezoidal que enlace las dos quebradas y que a raíz de la misma la quebrada numero uno quede anulada.

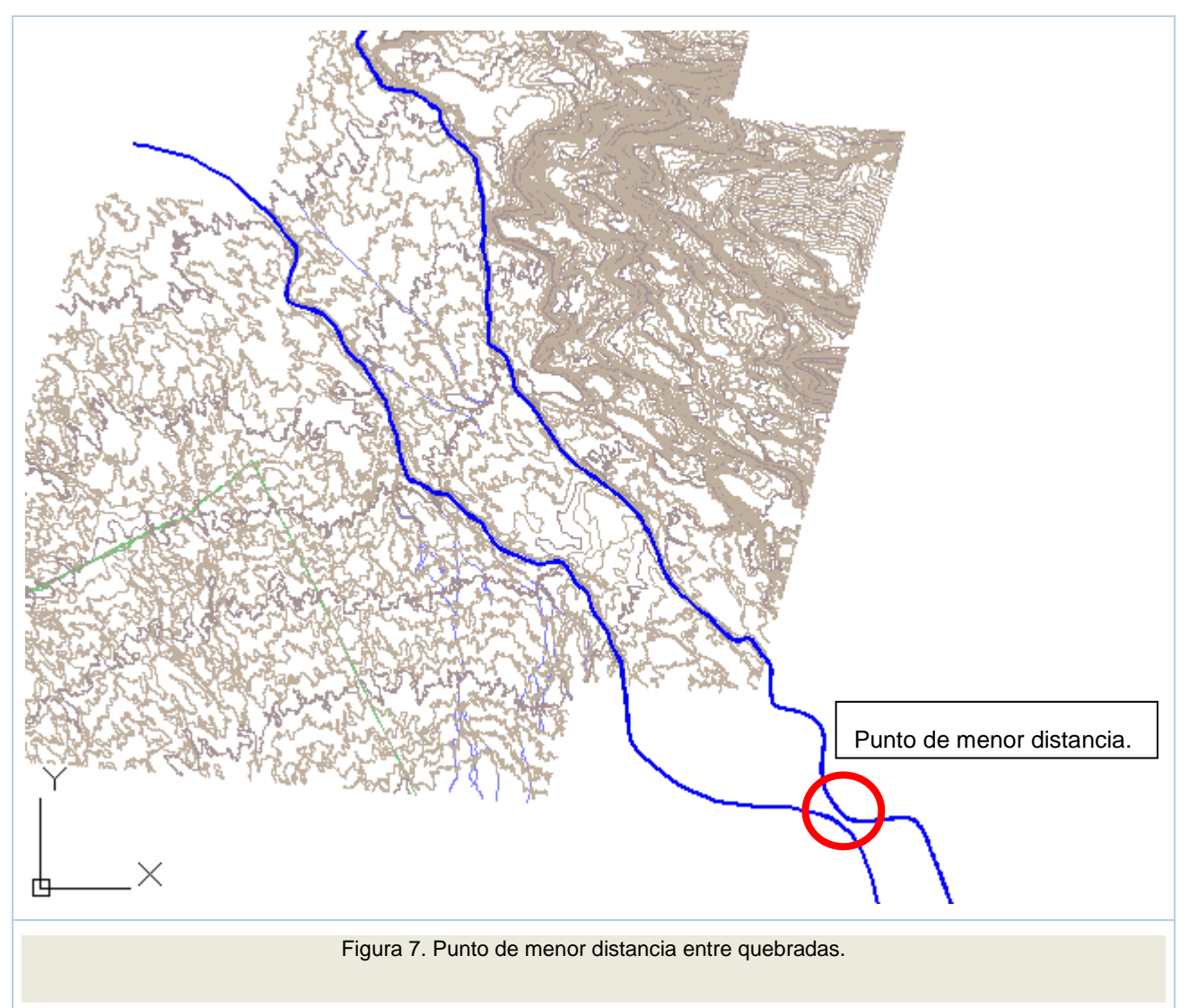

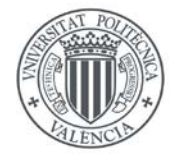

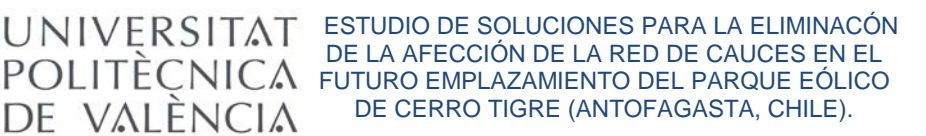

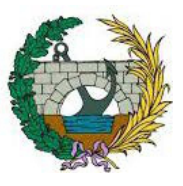

De este modo se diseña una zanja de sección trapezoidal que presenta las siguientes características:

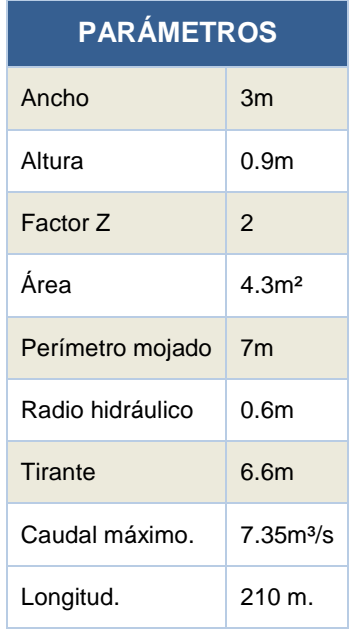

Tabla 11. Parámetros básicos de la zanja.

### 5.2. DISEÑO DE LA TUBERÍA DE DRENAJE POR QUEBRADA DOS.

La tubería que servirá de drenaje de la parcela que albergará el parque eólico de Cerro Tigre discurrirá tal y como se ha dicho por la quebrada número dos. El trazado de la misma se dividirá en cuatro tramos. Esto es debido a que el perfil longitudinal de la quebrada presenta cuatro tramos de pendiente constante lo cual facilita la ejecución de la misma.

#### **Trazado de la tubería.**

Tabla 1. Tramos de la tubería.

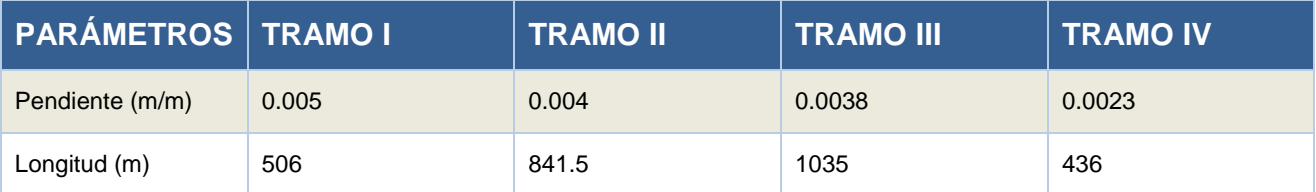

#### **Material elegido.**

La tubería de PEAD tiene una resistencia química sobresaliente. La mayoría de los agentes químicos, ácidos, sales y suelos son calientes, no atacan a la tubería de polietileno de alta densidad, no le causan degradación. No se oxida, pudre o corroe. No permite desarrollo de bacterias o algas.

La tubería de polietileno de alta densidad, tiene una superficie interior sumamente lisa. Mantiene excelentes propiedades de flujo durante toda su vida de servicio debido a su gran resistencia a la abrasión y agentes químicos. Gracias a sus paredes lisas y con características no mojantes, se cuenta con una capacidad de

caudal mayor y menor pérdida por fricción. Se empleara como factor de rugosidad en la fórmula de Manning "n" de 0.011.

Debido a la facilidad de manejo de la tubería de polietileno de alta densidad, su colocación será sencilla y rápida.

#### **Caudal y diámetro de diseño.**

El caudal se obtiene como resultado del estudio hidrológico en la difluencia. Este servirá de dato para el cálculo del diámetro de la tubería.

Para la obtención del mismo se ha recurrido a la ecuación de proporciona la Normativa para obras de saneamiento de la ciudad de Valencia.

$$
D_d = 1,548 \left(\frac{n \cdot Q_d}{\sqrt{i}}\right)^{3/8}
$$

Mediante esta expresión, conocido el caudal de diseño y la pendiente natural del cauce que es la que tendrá la tubería se obtiene un valor para el diámetro de diseño de:

$$
Dd=1.7m.
$$

#### **Simulación de la tubería mediante Hec-Ras.**

Una vez tenemos los parámetros básicos del trazado de la tubería, estamos en disposición de simularla mediante el programa Hec-Ras, de forma que este nos proporcione todos los resultados sobre el funcionamiento de la obra de drenaje.

Tras realizar la primera simulación, obtenemos que con el diámetro obtenido, la tubería entra en carga en sus dos primeros tramos, lo cual es indeseable.

Este diámetro ha sido calculado con la pendiente inicial de la quebrada, pero el tramo final tiene mayor pendiente lo cual condiciona el comportamiento aguas arriba.

Es por este motivo por el que se calcula el diámetro para la pendiente final y se simula adoptando para toda la tubería un diámetro de 1.8m.

Una vez simulado podemos ver como la tubería no entra en carga pero, en los dos primeros tramos el calado normal está por encima del crítico, es decir, funciona en régimen rápido lo cual no se desea. Ahora bien, tras la comprobación de los resultados de velocidades de flujo dentro de la tubería que nos ofrece el programa, observamos que en ningún momento se superan los 4 m/s, por lo tanto estamos dentro de un rango de velocidades admisibles.

#### **Diseño de la entrada y salida.**

Para el diseño de la entrada de la tubería se procede a realizar los cálculos que se muestran en el Manual de Carreteras, capítulo 3.700 de la Dirección General de Obras Publicas, donde tras calcular la altura de carga de agua en la entrada, nos proporciona diferentes opciones de diseño en función de los resultados obtenidos.

Es por esto por lo que se propone la realización de un muro frontal en la entrada de la tubería que proporcionara estabilidad a la misma. Además se deberá realizar un desarenador para la reducción de la sedimentación de los finos en el interior de la misma.

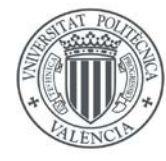

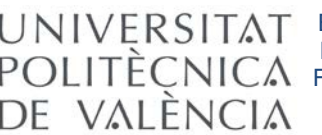

UNIVERSITAT ESTUDIO DE SOLUCIONES PARA LA ELIMINACÓN DE LA AFECCIÓN DE LA RED DE CAUCES EN EL FUTURO EMPLAZAMIENTO DEL PARQUE EÓLICO DE CERRO TIGRE (ANTOFAGASTA, CHILE).

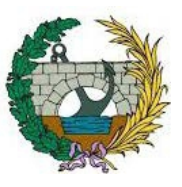

En la salida de la tubería se realizará una protección del cauce mediante escollera calculada mediante la fórmula del U.S. Bureau of Reclamation.

### 6. VALORACIÓN ECONÓMICA.

Finalmente se realiza una valoración económica de la solución propuesta con la que se obtiene un resultado de 647065 € o 437222194 Pesos Chilenos.

Valencia, abril 2015

Firmado Alberto Izquierdo García Trabajo Final de Grado